## **GÉNÉRER DES IMAGES AVEC L'IA**

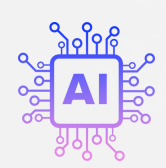

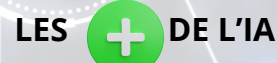

- **ÉVITER LES PROBLÈMES DE DROITS D'AUTEUR OU DE LICENCE.**
- **GÉNÉRER DES IMAGES QUI RÉPONDENT À NOS BESOINS**
- **CONSTITUER SA PROPRE BIBLIOTHÈQUE D'IMAGES (3D, MANGA,BD...)**

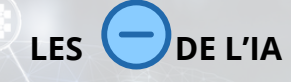

- **APRENDRE À RÉDIGER DES "PROMPTS"** *(INSTRUCTIONS)* **CLAIR(E)S ET DÉTAILLÉ(E)S POUR AIDER L'IA**
- **À COMPRENDRE PRÉCISÉMENT VOTRE DEMANDE.**
- **NÉCESSITE UNE INSCRIPTION POUR CERTAINES PLATEFORMES**
- **CERTAINS GÉNÉRATEURS SONT PAYANTS**

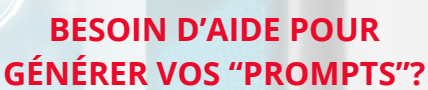

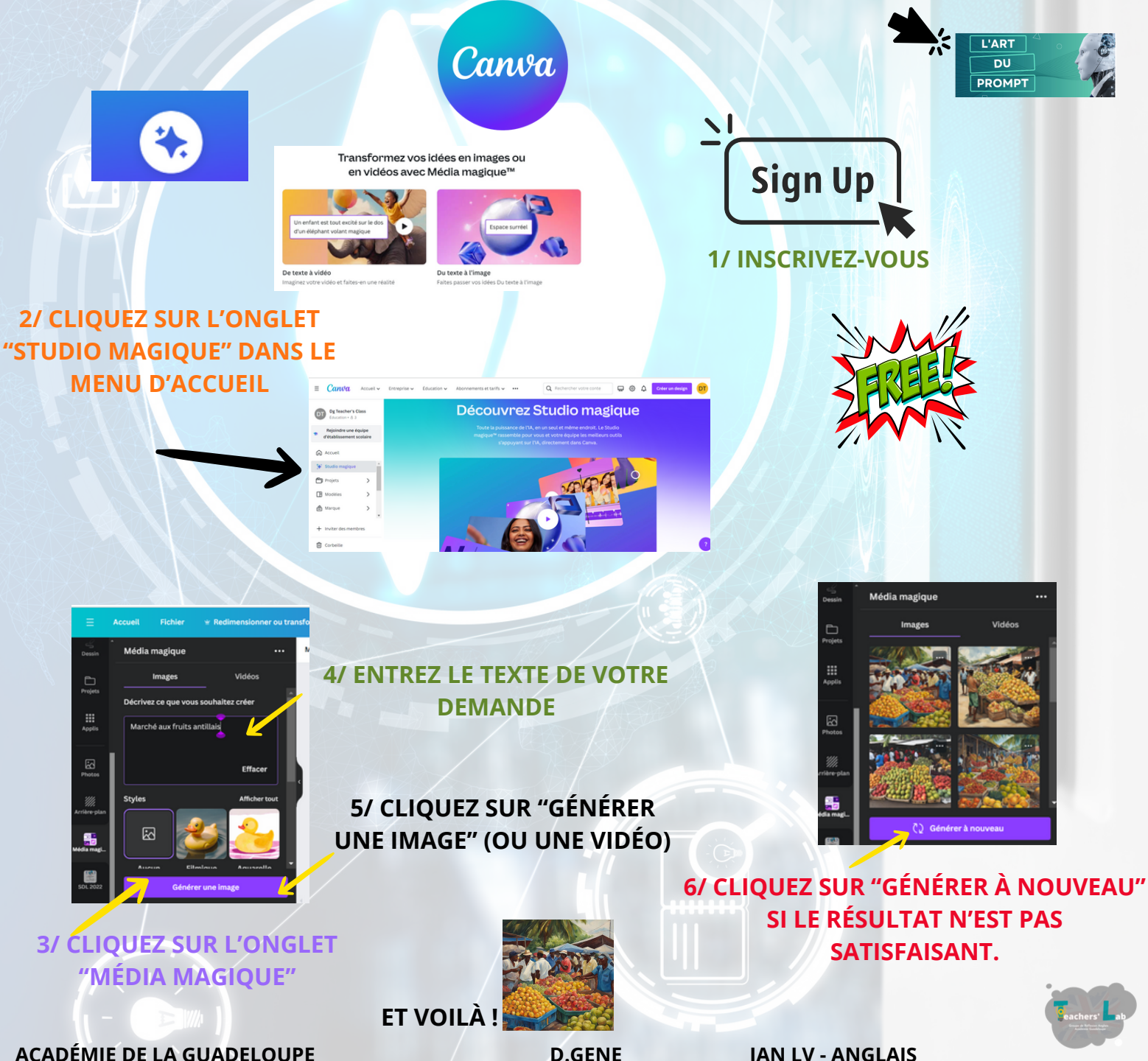

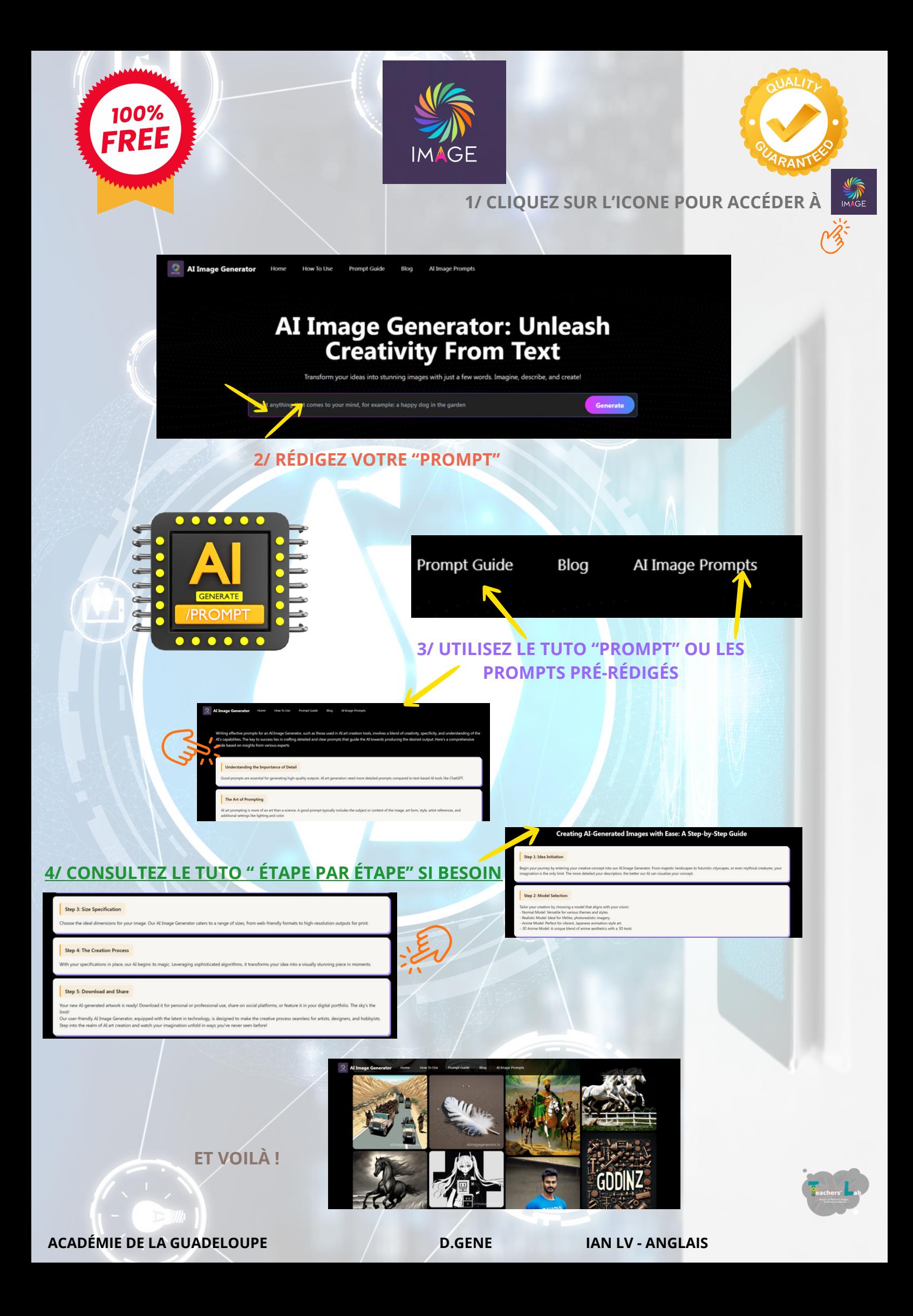

## **IMGGEN.AI**

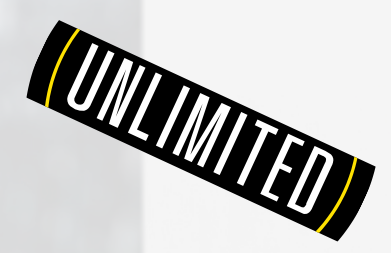

**[1/OUVREZ VOTRE NAVIGATEUR WEB HABITUEL ET ALLEZ SUR LE SITE OFFICIEL DE IMGGEN AI.](https://aiimagegenerator.is/)**

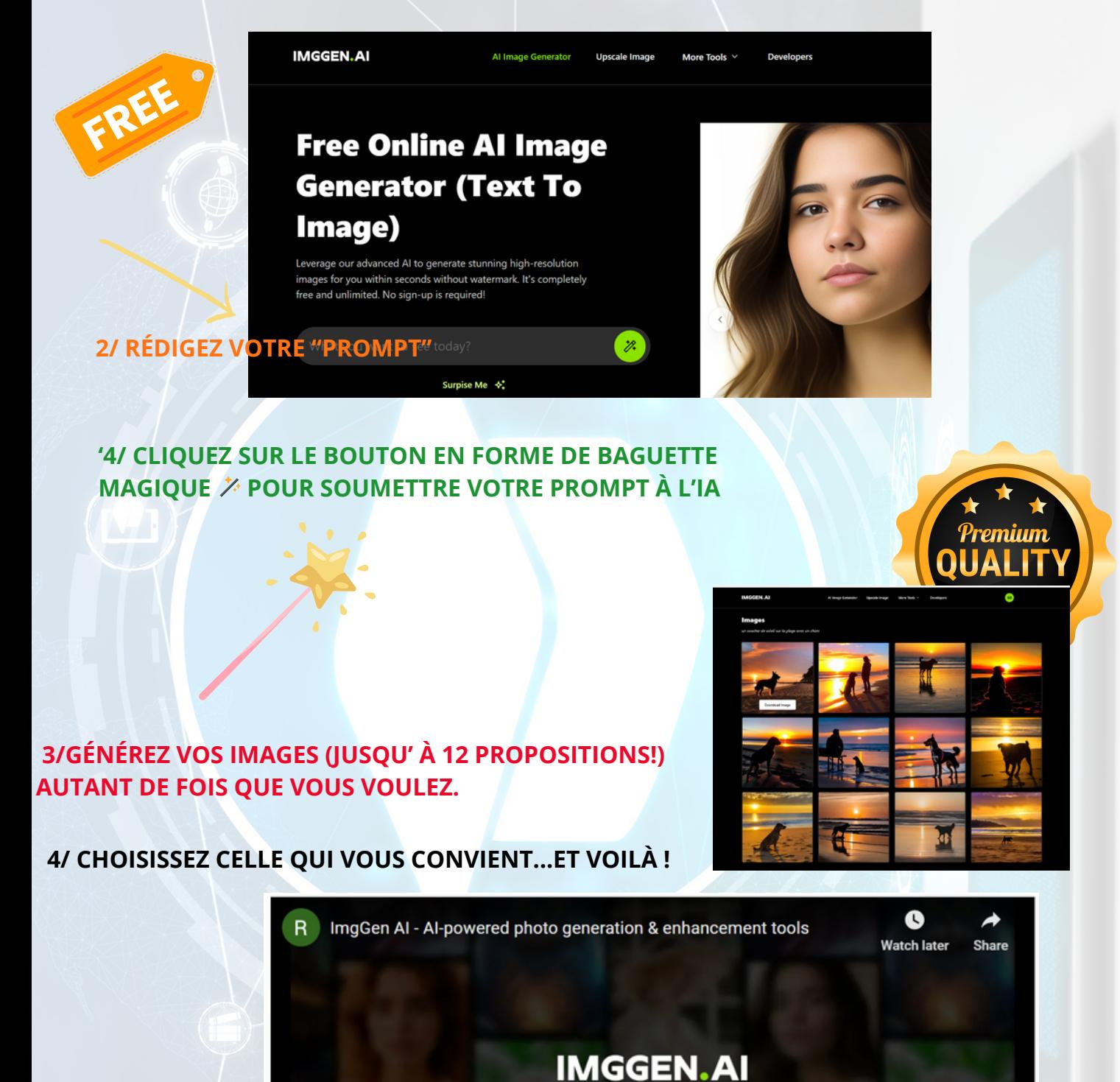

**TUTORIEL [VIDÉO](https://www.youtube.com/watch?v=q2GY2q2NXHQ)**

**ACADÉMIE DE LA GUADELOUPE D.GENE IAN LV - ANGLAIS**

Watch on **D** YouTube

Al-powered  $\mathbf{r}$   $\bullet$  generation & enhancement tools at your fingertips.